## 3.2 スタック

スタックとは,データを一時的に蓄えるデータ構造のひとつです。 スタックは、最後に入れたデータを最初に取り出します。このため, 入れた順序と取り出される順序が逆転します。ですから、後入れ先出 し(LIFO : Last In First Out)方式とも呼ばれます。

スタックにデータを入れる操作を Push, スタックからデータを取り 出す操作を Pop といいます。ここでは,まずスタック動作を確認する プログラムを作成して,Push や Pop でのデータの変化を確認してみま しょう。

スタックは、プログラミング言語のローカルな領域の管理,算術式 の優先順位の処理など様々な場面に用いられるデータ構造です。

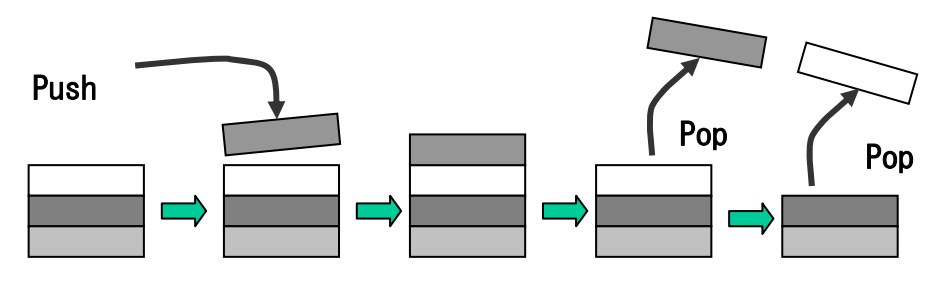

図 3-1 スタック構造

Program 3-1 にスタック動作を確認するためのプログラムを示しま す。

Program 3-1 を実行し, textBox1 にデータを入力して Push ボタン をクリックすると,Push 後のスタック内容が listBox1 に表示されます。 何回か Push しておき,Pop ボタンをクリックしてみましょう。label2 に,入力した順序と逆順にデータが取り出されることを確認できます。